# **dcpam5** dcpam5

24 2 20

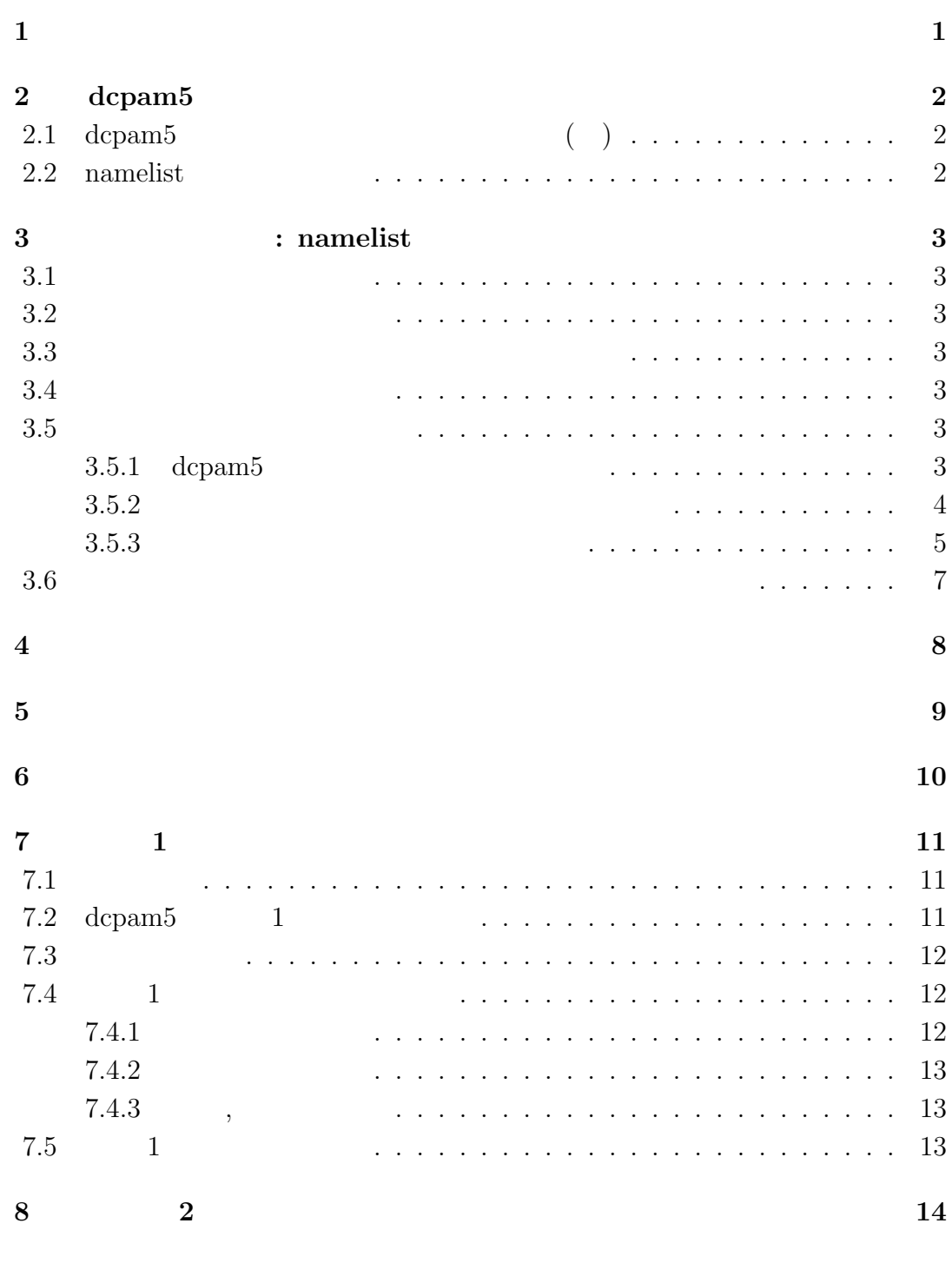

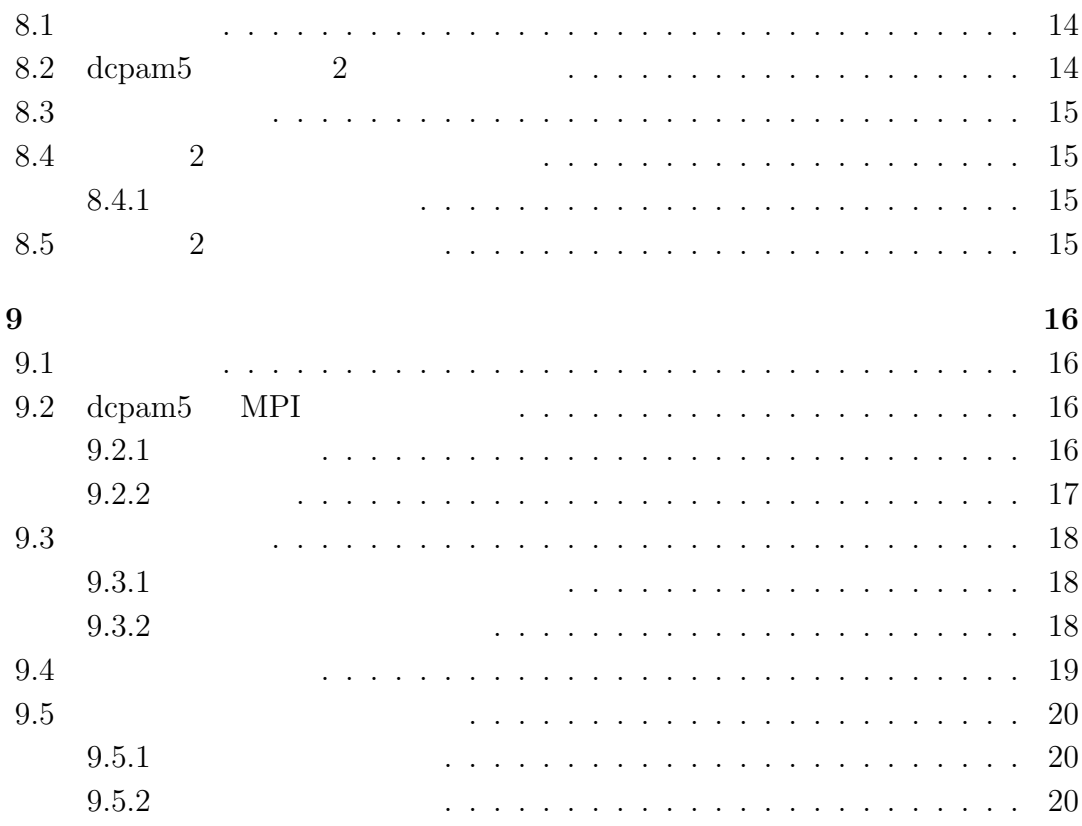

# **1**章 この文書について

(Dennou-Club Planetary Atmospheric Model)  $5$  dcpam5

 ${\bf 2} \qquad \qquad , \ {\rm dcpam5} \qquad \qquad , \qquad \qquad , \qquad \qquad ,$ 

デルの改変方法について説明する.

デルの改変方法に関するガイドである.

# 2 **dcpam5**

# **2.1 dcpam5** の全体構造と処理の流れの概観**( )**

, dcpam5  $\hskip1.6cm($ ) extending the system of the system of the system of the system of the system of the system of the system of the system of the system of the system of the system of the system of the system of the system of the system of

# 2.2 namelist

, namelist

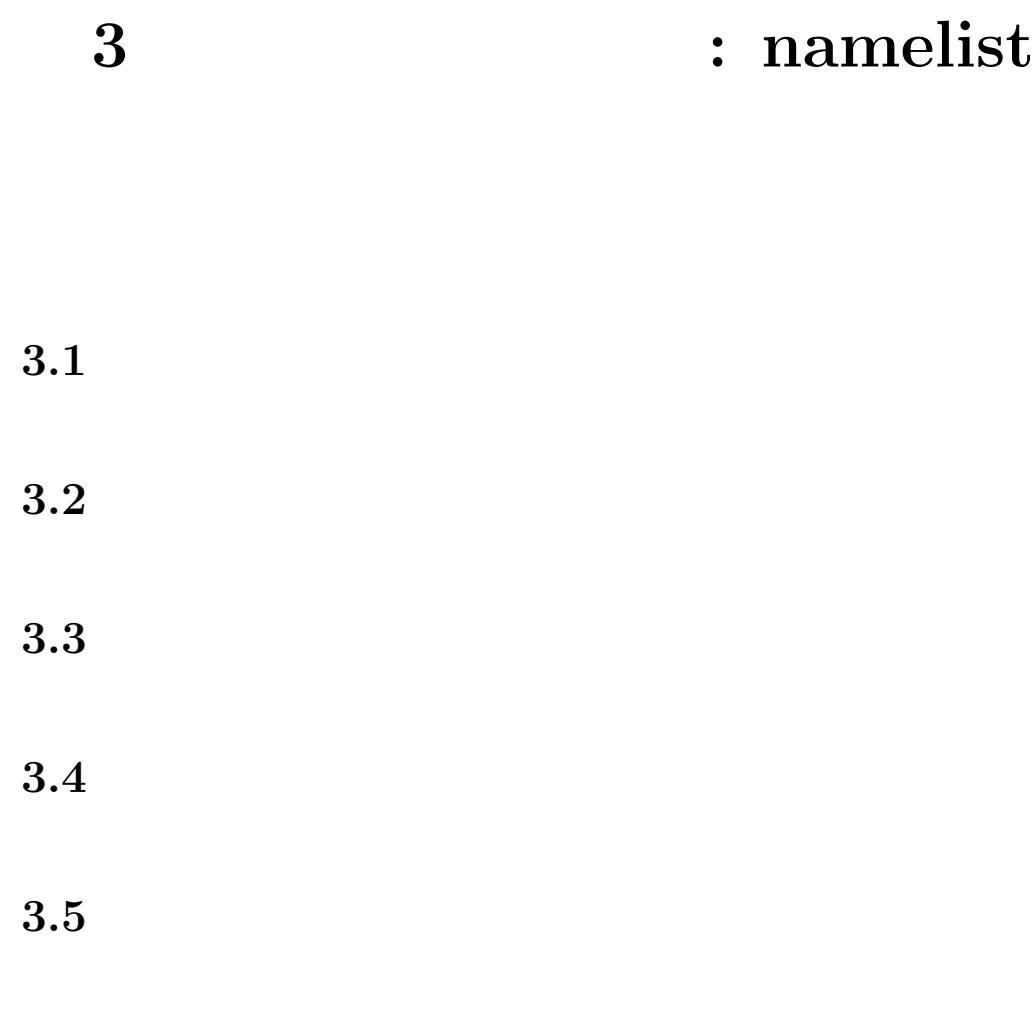

 $% \alpha$  , dcpam5  $% \alpha$  ,  $\beta$  ,  $\beta$  ,  $\beta$  ,  $\beta$  ,  $\beta$  ,  $\beta$  ,  $\beta$  ,  $\beta$  ,  $\beta$  ,  $\beta$  ,  $\beta$  ,  $\beta$  $\,$ ,  $\,$ .

# **3.5.1** dcpam5

 $\begin{array}{ccc} \text{dcpam5} & \hspace{1.5cm} , \end{array}$ 

*•* リスタートファイルの指定,  $\frac{1}{3}$ ,  $\frac{1}{3}$ , .

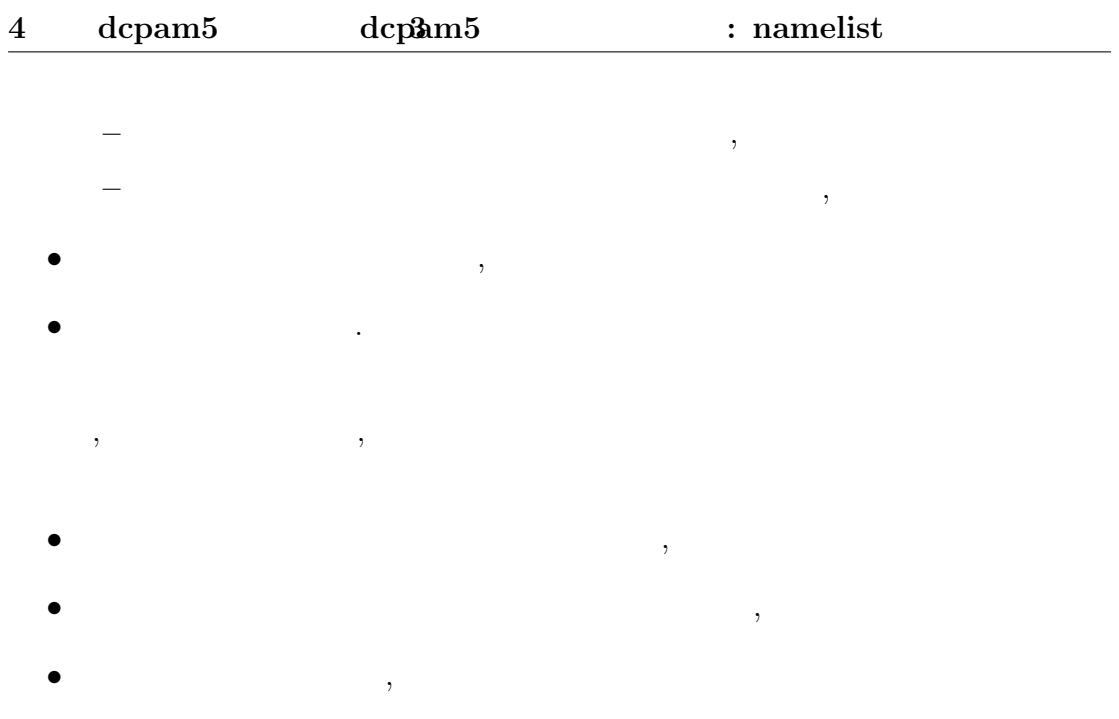

ともに、  $\begin{array}{ccc} \mbox{dcpam5} & \quad , & \quad , \\ \end{array}$ 

 $\blacksquare$  $\sim$ . 正確なリスタート計  $\,$ ,  $\,$ 

### **3.5.2**

 $\,$  $\sim$ 3 .

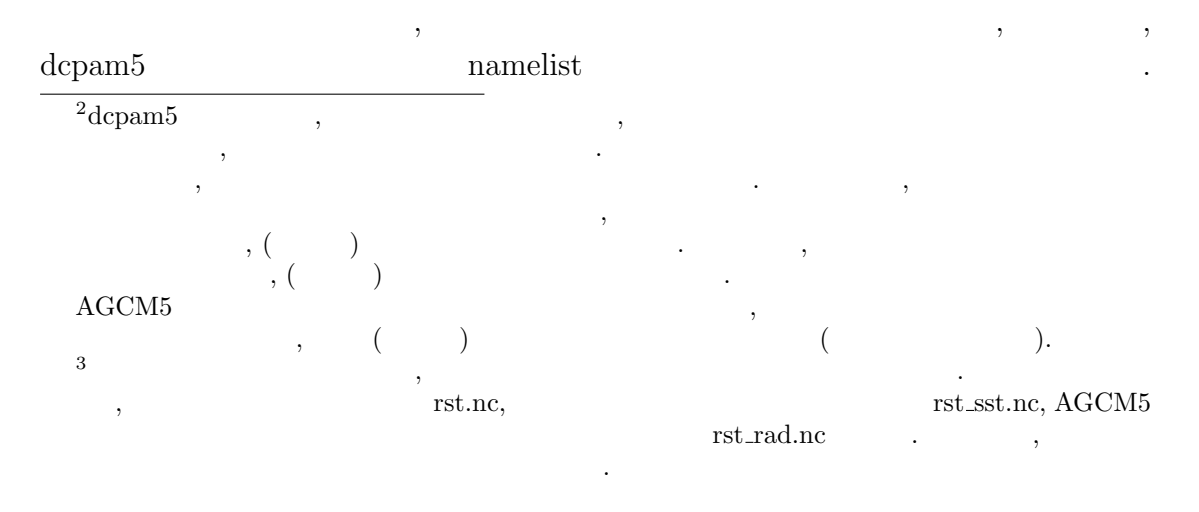

 $2012/02/20$  config-change/config-change.tex(config-change/restart.tex)

```
• \bullet , \bullet , \bullet&restart_file_io_nml
                 ...
                 OutputFile = '...
            /
• 惑星表面・土壌中の変数用のリスタートファイル,
            &restart_surftemp_io_nml
                 ...
                 OutputFile = '...
            /
```
### **3.5.3** リスタート計算を行うための設定

```
\, , \qquad \qquad \mbox{(namelist)}指定する.
       • • \bullet ,
                     &timeset_nml
                          ...
                          RestartTimeValue = XXX
                          RestartTimeUnit = YYY
                          ...
                     /
                    \label{eq:3.1} \text{, InitialYear, InitialMonth, } \quad \text{Initial*} \quad ,\,, \,, \,, \,, \,, \,, \,, \,, \,, \,, \,, \,, \,, \,, \,, \,, \,, \,, \,, \,, \,, \,, \,, \,, \,, \,, \,, \,, \,, \,, \,, \,, \,, \,, \,, \,, \,,
            ない.
       • \bullet , \bullet , \bullet
```

```
&restart_file_io_nml
      ...
     InputFile = '...
    /
• 惑星表面・土壌中の変数用のリスタートファイル,
    &restart_surftemp_io_nml
     ...
     InputFile = '...
    /
```
namelist timeset\_nml, RestartTimeValue, RestartTimeUnit , restart\_file\_io\_nml InputFile time  $\cdots$ ,

```
&restart_file_io_nml
    ...
    InputFile = 'input.nc'
    ...
 /
\label{eq:1.1}% ncdump -v time input.nc
   netcdf input {
        ...
        double time(time) ;
                 time:long_name = "time" ;
                time:units = "sec" ;
        ...
      time = 0, 86400, 172800 ;
    }
```

```
&timeset_nml
  ...
  RestartTimeValue = 172800.0
  RestartTimeUnit = 'sec'
  ...
/
&restart_file_io_nml
  ...
  InputFile = 'input.nc'
  ...
/
&restart_surftemp_io_nml
  ...
  InputFile = 'input_surf.nc'
  ...
/
```
 $\,$ ,  $\,$ ,  $\,$ ,  $\,$ ,  $\,$ ,  $\,$ ,  $\,$ ,  $\,$ ,  $\,$ ,  $\,$ ,  $\,$ ,  $\,$ ,  $\,$ ,  $\,$ ,  $\,$ ,  $\,$ ,  $\,$ ,  $\,$ ,  $\,$ ,  $\,$ ,  $\,$ ,  $\,$ ,  $\,$ ,  $\,$ ,  $\,$ ,  $\,$ ,  $\,$ ,  $\,$ ,  $\,$ ,  $\,$ ,  $\,$ ,  $\,$ ,  $\,$ ,  $\,$ ,  $\,$ ,  $\,$ ,  $\,$ ,

 $\label{eq:1} \text{.} \text{RestartTimeValue} \qquad \qquad \text{.} \qquad \qquad \text{.} \qquad \qquad \text{.} \qquad \qquad \text{.} \qquad \qquad \text{.} \qquad \text{.} \$ 

input\_surf.nc .

**3.6** 地球的設定・火星的設定・木星的設定で計算を行う

**4**章 初期値ファイルなどを変更す

**6**章 モジュールを追加するには

# **7**章 鉛直 **1** 次元計算を行うには

. (yot,  $2011/09/30$ )

# $7.1$

dcpam5 3  $, 1$  $\ldots$ , dcpam5  $1$ 

# **7.2 dcpam5**の鉛直 **1** 次元化の概要

 $1 \hspace{3.5cm} , \hspace{3.5cm} \text{dcpam5} \hspace{1.5cm} 1$ について簡単に説明しておく. dcpam5 density density density of the  $1$  contract  $1$  contract  $1$  and  $2$  contract  $1$  contract  $1$  contract  $1$  contract  $1$  contract  $1$  contract  $1$  contract  $1$  contract  $1$  contract  $1$  contract  $1$  contract  $1$  co  $\frac{1}{\sqrt{1-\frac{1}{\sqrt{1-\frac{1$ .  $3$ に用いていたモジュールをそのまま用いている.  $\,$ ,  $\,$ 

 $\, , \qquad \quad \, 1 \qquad \qquad \, , \qquad \quad \, , \qquad \quad \,$ 

 $\,$ ,  $\,$ 

.

 $\,$  $\sim$  2008  $\sim$  2008  $\sim$  2008  $\sim$  3008  $\sim$  3008  $\sim$  3008  $\sim$  3008  $\sim$  3008  $\sim$  3008  $\sim$  3008  $\sim$  3008  $\sim$  3008  $\sim$  3008  $\sim$  3008  $\sim$  3008  $\sim$  3008  $\sim$  3008  $\sim$  3008  $\sim$  3008  $\sim$  3008  $\sim$  3008  $\sim$  3008  $(vot, 2011/09/30)$ <sup>2</sup>もちろん, 日変化, 季節変化をなくす設定をすれば話は別.

vertical1d/vertical1d.tex  $2012/02/20($ 

### **7.3** コンパイル

 $1, 3, 3$ , dcpam5 (http://www.gfd-dennou.org/library/dcpam/dcpam5/dcpam5 latest/INSTALL.htm)

### **7.4** 鉛直 **1** 次元計算のための設定

を参照すること.

 $\begin{array}{ccccccccccccccccc} 1 & & & & & \cr & & & \cr & & & \cr & & & & \cr & & & &$ ,  $\hspace{1.6cm}$ ,  $\hspace{1.6cm}$ ,  $\hspace{1.6cm}$ ,  $\hspace{1.6cm}$ ,  $\hspace{1.6cm}$ 

### $7.4.1$

 $\qquad \qquad , \qquad \quad \, , \qquad \quad \ \, , \qquad \quad \ \, , \qquad \quad \ \ \, 1$  $\,$  ,  $\,$ ロックにより, 下のように指定する.

### &gridset\_nml

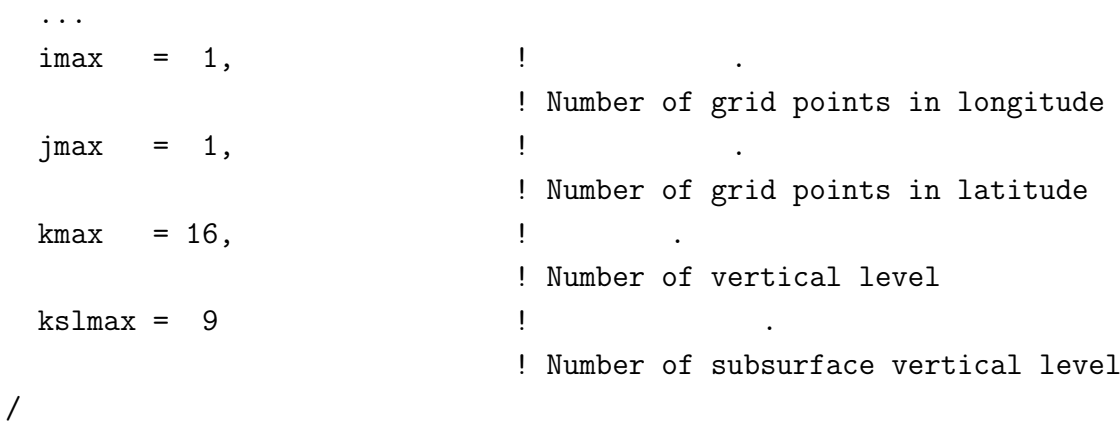

### $7.4.2$

 $\, , \qquad 1 \qquad \, , \qquad$  $\,$ ,  $\,$ .  $\qquad \qquad \, .$ ように指定する.

#### &dcpam\_main\_nml

... DynMode = 'NoHorAdv', ... /

### **7.4.3**  $\blacksquare$

 $\, , \qquad 1 \qquad \qquad , \qquad \quad \, , \qquad \quad \, , \qquad \quad \, .$  $, \qquad \qquad , \qquad \qquad \text{axesset\_nml}\ \text{namelist} \qquad \qquad , \label{eq:3.1}$ ように指定する.

### &axesset\_nml  $\text{LonInDeg} = 0.0d0,$   $\qquad$  (degree)  $LatInDeg = 0.0d0$  ! (degree)

/

### **7.5** 鉛直 **1** 次元計算の実行

を参照すること.

 $\begin{array}{ccccccccccccc} 1 & \hspace{1.5cm} & 3 & \hspace{1.5cm} & \hspace{1.5cm} & \hspace{$ dcpam5 (http://www.gfd-dennou.org/library/dcpam/dcpam5/dcpam5 latest/doc/tutorial/

 $3$ 

# **8**章 軸対称 **2** 次元計算を行うには

# **8.1**

dcpam5 ,  $\hskip10mm 2$   $\hskip10mm$  .  $\hskip10mm$  , dcpam5  $2$   $\ldots$ 

# **8.2 dcpam5**の軸対称 **2** 次元化の概要

 $2\,$  $2$   $\ldots$  $2$  ,  $\ldots$ *•* 移流計算におけるスペクトル変換に ispack ... (を用いた spml ... )  $\,$ ,  $\,$ ,  $\,$ ,  $\,$ ,  $\,$ ,  $\,$ ,  $\,$ ,  $\,$ ,  $\,$ ,  $\,$ ,  $\,$ ,  $\,$ ,  $\,$ ,  $\,$ ,  $\,$ ,  $\,$ ,  $\,$ ,  $\,$ ,  $\,$ ,  $\,$ ,  $\,$ ,  $\,$ ,  $\,$ ,  $\,$ ,  $\,$ ,  $\,$ ,  $\,$ ,  $\,$ ,  $\,$ ,  $\,$ ,  $\,$ ,  $\,$ ,  $\,$ ,  $\,$ ,  $\,$ ,  $\,$ ,  $\,$ , • **1**  $\cdot$  $\mathop{\mathrm{syml}}\nolimits$  ,

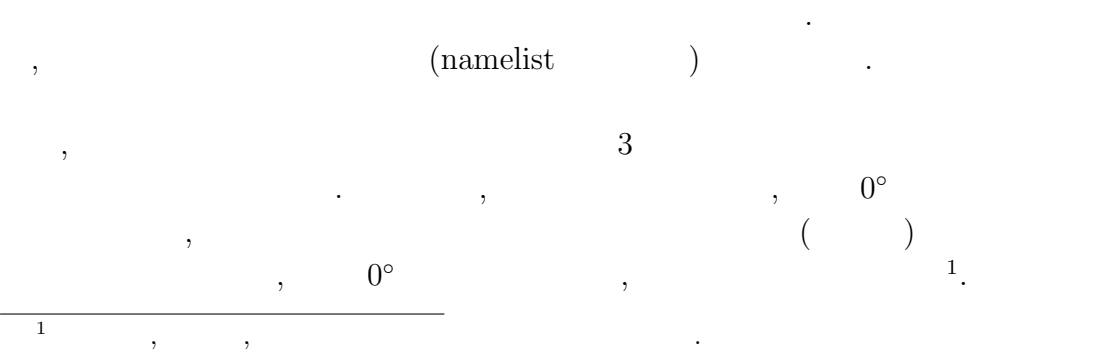

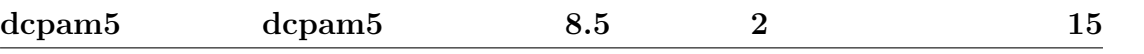

### 8.3

コンパイルの基本的な方法は逐次版と同じであり, 詳細は, dcpam5 インストール  $(\text{http://www.gfd-dennou.org/library/dcpam/dcpam5/dcpam5 latest/INSTALL.htm})$ 

### FFLAGS -DAXISYMMETRY -DAXISYMMETRY\_SJPACK

### **8.4** 2

を指定する.

 $\ldots$  .  $\ldots$  .

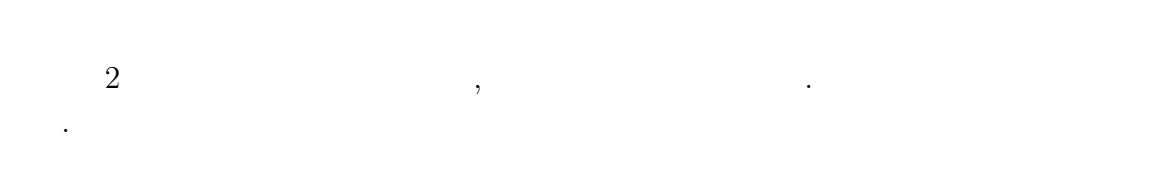

### **8.4.1**

 $\,$ ,  $\,$  2  $\,$  ,  $\,$  1 , gridset\_nml namelist うに指定する.

#### &gridset\_nml

...  $\text{imax}$  = 1  $\text{!}$ ! Number of grid points in longitude ... /

# **8.5** 2

を参照すること.

 $\,2\qquad \qquad , 3\qquad \qquad .\qquad \, ,$  $\label{thm:main} \text{dcpam5 (http://www.gfd-dennou.org/library/dcpam/dcpam5/dcpam5latest/doc/tutorial/}$ 

# **9**章 並列計算を行うには

# $9.1$

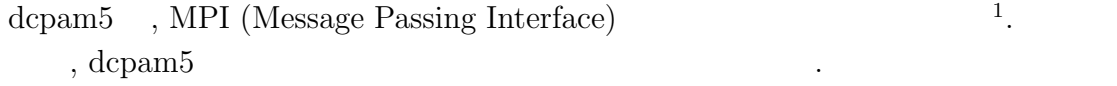

# **9.2** dcpam5 **MPI**

なのでは、

, dcpam5  $\,$  MPI

### $9.2.1$

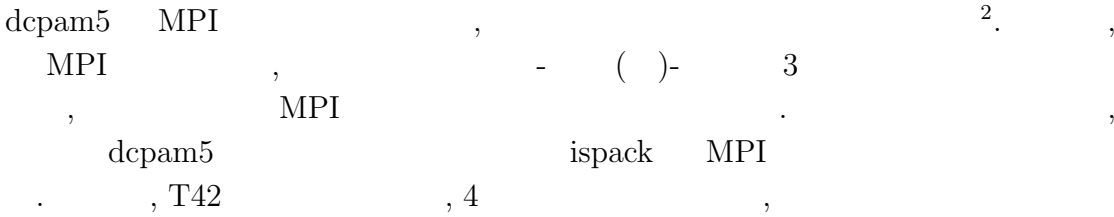

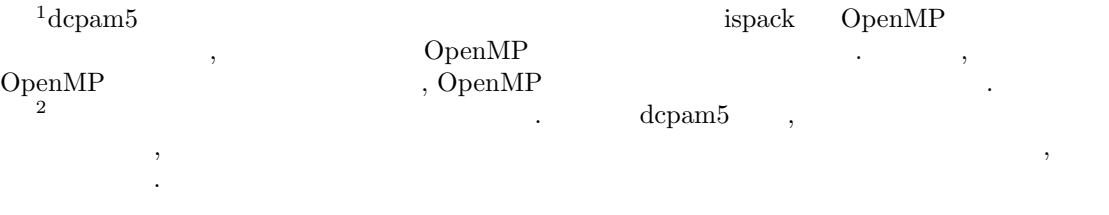

帯のデータを保持する<sup>3</sup>*,*<sup>4</sup> .

process  $0: -20.9^\circ \leq \phi \leq 20.9^\circ$ ,

process 1 :  $-43.3° \le \phi \le -23.7°$ ,  $23.7° \le \phi \le 43.3°$ , process 2 :  $-65.6^\circ \le \phi \le -46.0^\circ, 46.0^\circ \le \phi \le 65.6^\circ$ process 3 :  $-87.9° \le \phi \le -68.4°$ ,  $68.4° \le \phi \le 87.9°$ .

, ispack

### $9.2.2$

 $\text{dcpam5}$  ,  $\text{dcpam5}$ 

する必要がある.

うに指定する.

, dcpam5  $MPI$  $*_{\text{rank000000.nc}, *_{\text{rank000001.nc}, *_{\text{rank000002.nc}, ...}$ 

 $\blacksquare$  $\,$ 

 $\hspace{1cm}, \hspace{1cm} (\hspace{1cm} \text{namelist} \hspace{1cm}) \hspace{1cm},$  $rank000000$ ,  $rank0000001$ ,  $rank0000002$ , ...

 $3$ process 0 : 1.4*◦*S/N, 4.2*◦*S/N, 7.0*◦*S/N, 9.8*◦*S/N, 12.6*◦*S/N, 15.3*◦*S/N, 18.1*◦*S/N, 20.9*◦*S/N, process 1 : 23.7*◦*S/N, 26.5*◦*S/N, 29.3*◦*S/N, 32.1*◦*S/N, 34.9*◦*S/N, 37.7*◦*S/N, 40.5*◦*S/N, 43.3*◦*S/N, process 2 : 46.0*◦*S/N, 48.9*◦*S/N, 51.6*◦*S/N, 54.4*◦*S/N, 57.2*◦*S/N, 60.0*◦*S/N, 62.8*◦*S/N, 65.6*◦*S/N, process 3 : 68.4*◦*S/N, 71.2*◦*S/N, 73.9*◦*S/N, 76.7*◦*S/N, 79.5*◦*S/N, 82.3*◦*S/N, 85.1*◦*S/N, 87.9*◦*S/N.  $^{4}$  0  $^{1}$  MPI . 5 gtool

,  $\,$ 

 $parallel/parallel.$ tex  $2012/02/20($ 

.

#### &restart\_file\_io\_nml OutputFile = 'init\_T21L20.nc' /

 $\,$ ,  $\,$ , init T21L20 rank000000.nc, init T21L20 rank000001.nc, init T21L20 rank000002.nc, ... と解釈される.

### **9.3**

### **9.3.1**

dcpam5 ,

- MPI
- MPI ispack,
- MPI gtool5,
- MPI spml.

MPI 9. Spack, gtool5, spml MPI 3.

 $\,$ ,  $\,$ 

### **9.3.2**

 $\alpha$ ,  $\alpha$ , dcpam5 ガイド」(http://www.gfd-dennou.org/library/dcpam/dcpam5/dcpam5 latest/INSTALL.htm)  $\ldots$  .  $\ldots$  .

- *•* コンパイラとして MPI コンパイラ (例えば mpif90) を用いる,
- MPI ispack, gtool5, spml  $\bullet$ ,
- configure --enable-mpi .

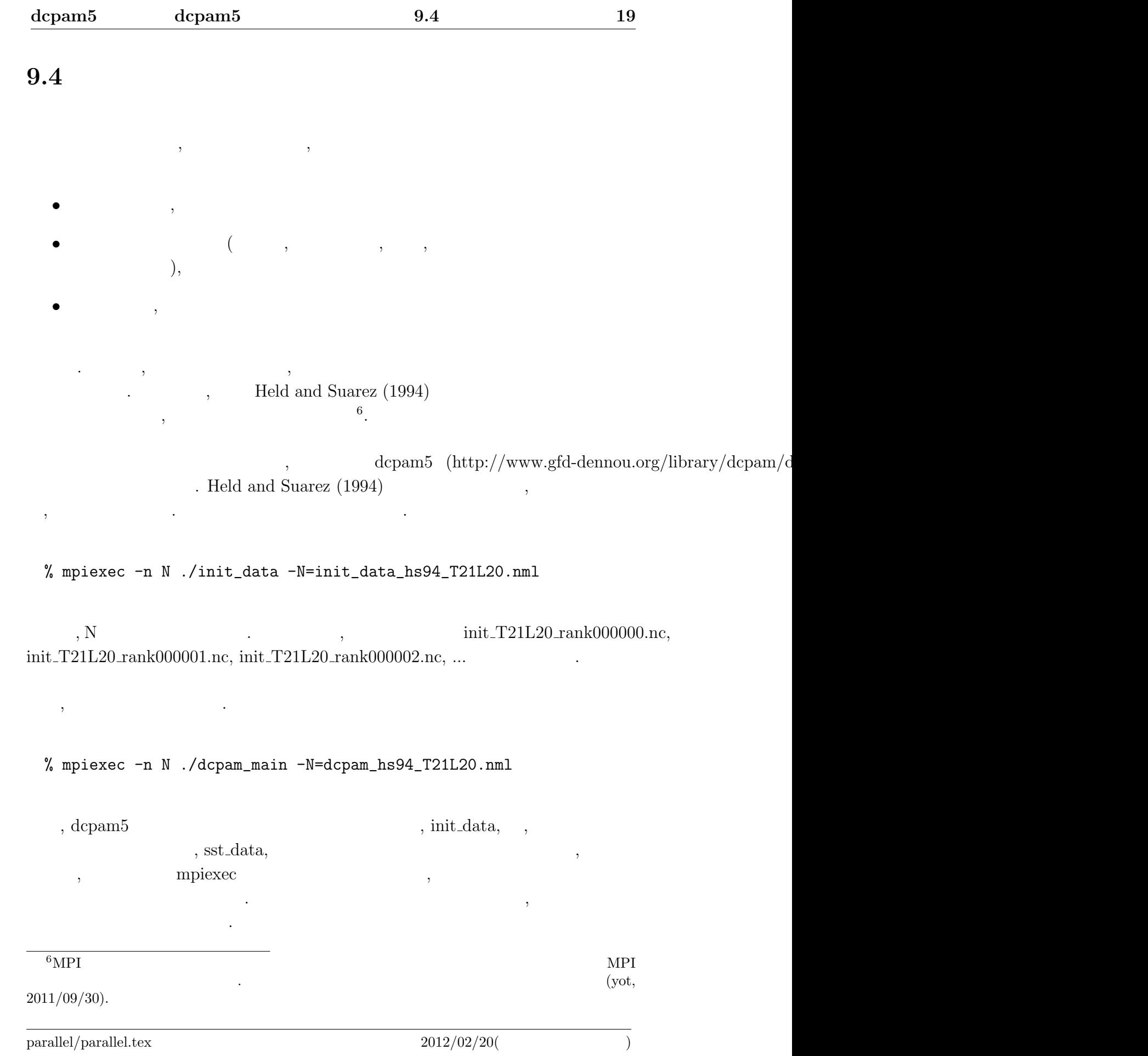

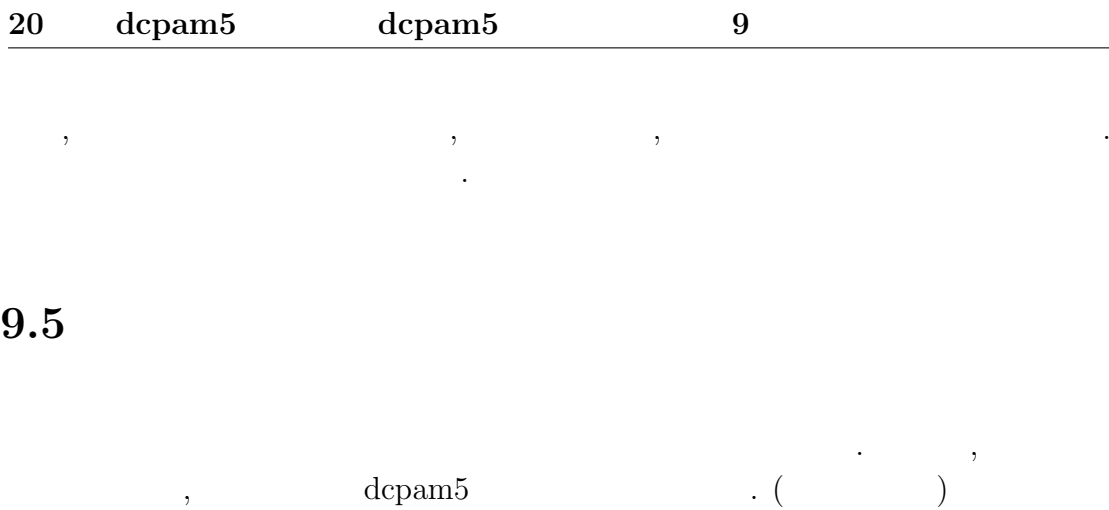

からダウンロードすることができる.

http://www.gfd-dennou.org/arch/dcpam/ClipBoard/2011-09-14\_yot\_dcpam5-mpi-utils/

 $9.5.1$ 

 $\qquad \qquad \text{(util.split)}\\$ ,  $\rm{README}$ 

 $9.5.2$ 

 $\qquad \qquad \text{(util\_merge)}\\ \qquad \qquad \text{.}$  ${\bf README} \hspace{2.5cm} .$